## **4k sectors**

https://wiki.archlinux.org/title/Advanced Format#Setting native sector size

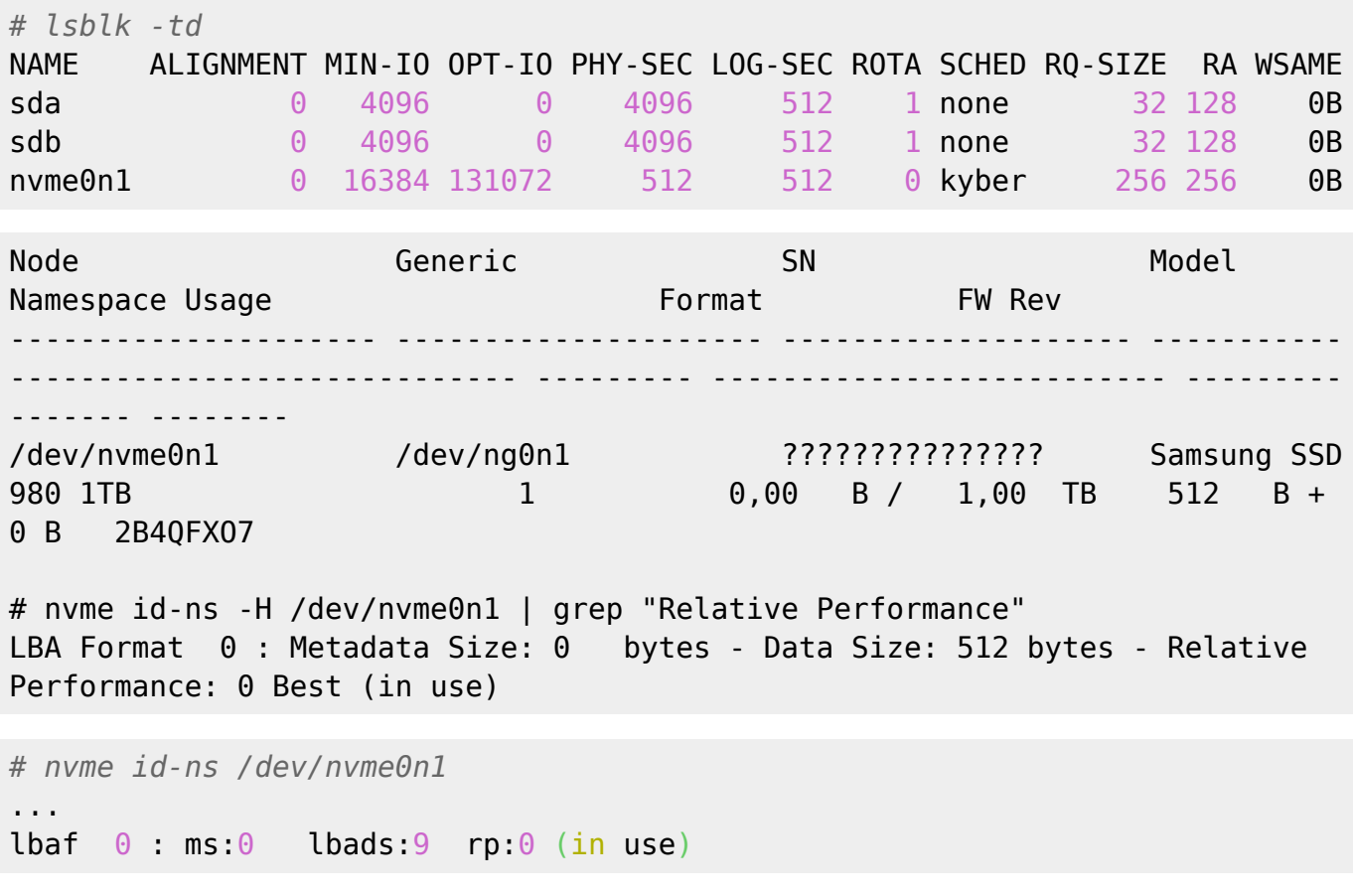

about which the wiki page says

 It has an lbads (LBA data size) of 9, which means sectors are 2^9 or 512 bytes. If the device is capable of 4 KiB sectors, there will be another entry here with an lbads of 12.

```
# smartctl -c /dev/nvme0n1
Supported LBA Sizes (NSID 0x1)
Id Fmt Data Metadt Rel_Perf
0 + 512 0 0
```
## **firmware**

Samsung SSD 980 1TB firmware 2B4QFXO7

<https://semiconductor.samsung.com/consumer-storage/support/tools/>

- 1. Download Samsung SSD 980 3B4QFXO7.iso
- 2. unpack gzip cpio and go to /root/fumagician
- 3. run sudo ./fumagician

1. NOTE: will reboot at end !!!

From: <https://niziak.spox.org/wiki/> - **niziak.spox.org**

Permanent link: **<https://niziak.spox.org/wiki/linux:nvme:4ksector>**

Last update: **2023/12/13 15:14**

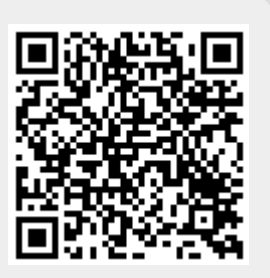